# **\_SimpleCMD\_ParametersQubeMovie**

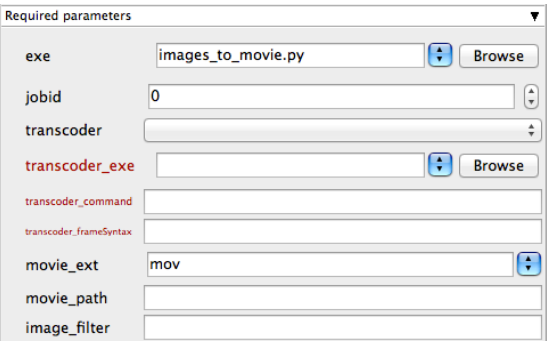

Click here for details...

## **exe**

Explicit path to executable that will generate the move file(s). **Important**: Be aware that if you are submitting from one OS to a different one, the path will be different.

## **jobid**

The Qube! jobid that will create the images to be converted to a move. If this window is generated from the "Generate Movie" option of an application submission UI, then this section will be prefilled.

## **transcoder**

Available transcoders. Choose from the list of available transcoders. This dropdown can be edited through the qube\_imagesToMovie.py file in the simpleCMDs directory

## **transcoder\_exe**

The path to transcoder executable. **Important**: Be aware that if you are submitting from one OS to a different one, the path will be different.

## **transcoder\_command**

The transcoder command to run, including any command-line arguments and flags.

## **transcoder\_frameSyntax**

The syntax used to indicate frames for the transcoder (ie. # or %4d). If this window is generated from the "Generate Movie" option of an application submission UI, then this section will be prefilled.

## **movie\_ext**

The extention of the resulting movie file (e.g., MOV). **Important**: When choosing the output format be aware that extensions such as .MOV or .AVI can not be distributed across the farm. That means that this job should be run only on one Worker as these file formats can not be split across the farm.

## **movie\_path**

The default output location is the to the same directory as the images the movie was created from. This field allows you to override that. You can enter an output filename, or a directory (which is indicated by ending the name with a "/"). You can indicate locations relative to the input image directory, e.g., "../"

## **image\_filter**

A regular expression (regex) for choosing the images to put into the movie. This is useful if the image directory contains multiple different layers, and you want to select just one set. For example, "final\*.jpg" would select only the images in that directory that begin with the word "final" and end with ".jpg"